## **Modulation QPSK**

Analyse du cahier des charges.

Le diagramme de constellation, page 8 du chapitre 2, nous indique que pendant la transmission :

- des 2 bits 00,  $s(t)$  =  $E\cos\left(2\pi t_c t + \frac{\pi}{4}\right)$ J  $\left(2\pi f_c t + \frac{\pi}{4}\right)$ l  $s(t) = E\cos\left(2\pi t \cdot \frac{\pi}{4}\right),$
- des 2 bits 01,  $s(t)$  =  $E\cos\left(2\pi t_c t + \frac{3\pi}{4}\right)$ J  $\left(2\pi f_{\rm c}t+\frac{3\pi}{4}\right)$ l  $=$   $\text{Ecos} \left( 2 \pi \cdot t + \frac{3 \pi}{4} \right)$  $s(t) = E\cos\left(2\pi f_c t + \frac{3\pi}{4}\right),$
- des 2 bits 10,  $s(t)$  =  $E\cos\left(2\pi t\right)e^{i\pi t}$ J  $\backslash$ L  $s(t) = E\cos\left(2\pi\frac{t}{c}t - \frac{\pi}{4}\right),$ 4 π
- des 2 bits 11,  $s(t)$  = Ecos  $2\pi c t \frac{3\pi}{4}$ J  $\left(2\pi \atop 2\pi \right)\left(1-\frac{3\pi}{2}\right)$ l  $=$  Ecos $\left(2\pi \atop 2\pi \right]$   $\frac{3\pi}{4}$  $s(t) = E\cos\left(2\pi t \cdot \frac{3\pi}{4}\right)$ .

On peut synthétiser ces éléments sur le diagramme de constellation suivant :

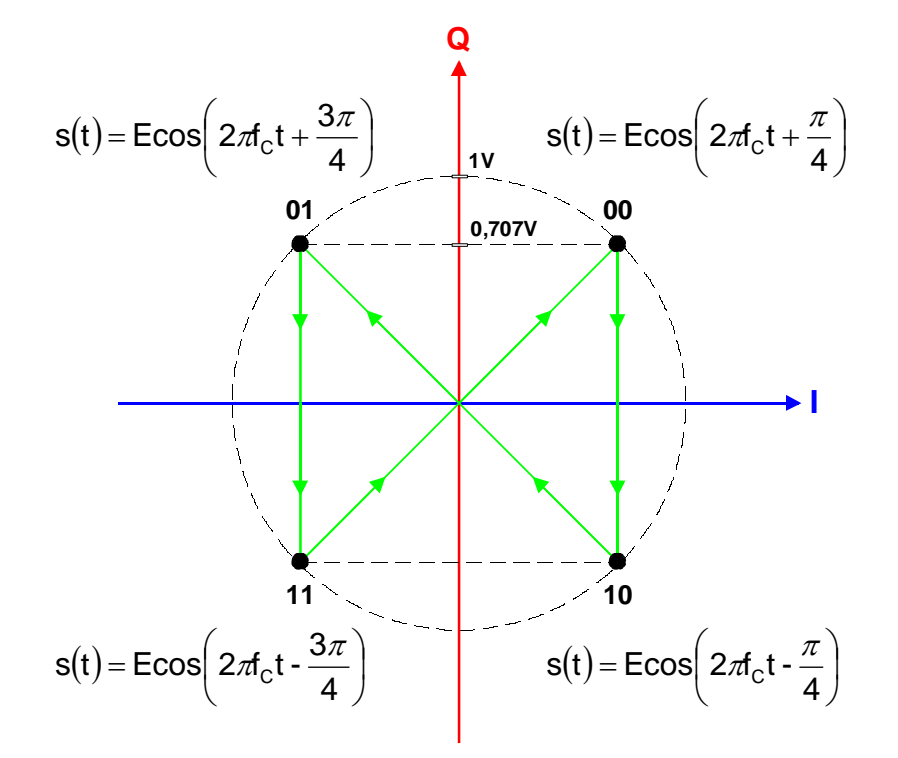

De plus, la vitesse de transmission est de **2 Mbits/s**, ce qui correspond à une vitesse de modulation de **1 Msymboles/s**, donc à une durée de transmission de symbole **T<sup>r</sup>** égale à **1µs**.

Par ailleurs, la période **T<sup>C</sup>** de l'onde porteuse est égale **0,2µs**.

Nous obtenons donc **Tr/TC = 5**, et pouvons conclure que nous aurons 5 périodes complètes d'onde porteuse **T<sup>C</sup>** pendant la durée de transmission **T<sup>r</sup>** de chaque symbole.

Nous avons tous les éléments pour tracer à main levée, l'allure des tensions **i(t)**, **q(t)** et **s(t).**

Utilisation du tableur Excel.

Il faut faire varier  $t = 0$  et  $t = 4T<sub>r</sub> = 4\mu s$ :

• Pout t [0;1µs[, i(t) = I = 2 2 , q(t) = Q = 2 2 + , et ( ) = + 4 3 sa t cos 10 t <sup>7</sup> , • Pout t [1;2µs[, i(t) = I = 2 2 , q(t) = Q = 2 2 , et ( ) = <sup>−</sup> 4 3 sa t cos 10 t <sup>7</sup> ,

• Pout t [2;3µs[, i(t) = I = 2 2 <sup>+</sup> , q(t) = Q = 2 2 + , et ( ) + 4 sa t cos 10 t <sup>7</sup> , • Pout t [3;4µs[, i(t) = I = 2 <sup>+</sup> , q(t) = Q = 2 - , et ( ) 2 2 = <sup>−</sup> 4 sa t cos 10 t <sup>7</sup> .

l On obtient alors les représentations graphiques de **i(t)**, **q(t)** et **sa(t)** de la page 6.

Si l'on part maintenant de l'expression analytique du signal modulé **s(t)** issu d'un modulateur IQ  $(t) = 1 \cdot \cos(2\pi t_c t) + Q \cdot \cos 2\pi t_c t + \frac{\pi}{2}$ J  $\left(2\pi f_{\rm C}t+\frac{\pi}{2}\right)$  $\setminus$  $=$   $1 \cdot \cos(2\pi \cdot c t) + Q \cdot \cos \left(2\pi \cdot c t +$  $s(t) = 1 \cdot \cos(2\pi t_c t) + Q \cdot \cos\left(2\pi t_c t + \frac{\pi}{2}\right)$ , on obtient, dans notre cas précis :

J

• Pour t  $\in$  [0;1µs[,  $\text{sb}(t) = -\frac{\sqrt{2}}{2} \cdot \text{cos}(10^{7} \pi) + \frac{\sqrt{2}}{2} \cdot \text{cos}(10^{7} \pi) + \frac{\pi}{6}$ ] J  $\left(10^7 \pi + \frac{\pi}{2}\right)$  $\setminus$  $=-\frac{\sqrt{2}}{2}\cdot\cos(10^{7}\pi)+\frac{\sqrt{2}}{2}\cdot\cos(10^{7}\pi+\$ 2 cos  $10^7 \pi$ 2  $\cos(10^{7} \pi) + \frac{\sqrt{2}}{2}$ 2  $\text{sb}(t) = -\frac{\sqrt{2}}{2} \cdot \text{cos}(10^{7} \pi t) + \frac{\sqrt{2}}{2} \cdot \text{cos}(10^{7} \pi t + \frac{\pi}{2}),$ 

• Pour 
$$
t \in [0; 1 \mu s[, \text{sb}(t) = -\frac{\sqrt{2}}{2} \cdot \cos(10^7 \pi t) - \frac{\sqrt{2}}{2} \cdot \cos\left(10^7 \pi t + \frac{\pi}{2}\right)
$$
,

• Pour 
$$
t \in [0;1\mu s[, \text{sb}(t) = +\frac{\sqrt{2}}{2} \cdot \cos(10^7 \pi t) + \frac{\sqrt{2}}{2} \cdot \cos\left(10^7 \pi t + \frac{\pi}{2}\right)
$$
,

• Pour 
$$
t \in [0; 1\mu s[, \text{sb}(t) = +\frac{\sqrt{2}}{2} \cdot \cos(10^7 \pi t) - \frac{\sqrt{2}}{2} \cdot \cos\left(10^7 \pi t + \frac{\pi}{2}\right)
$$
.

Le tracé de **sb(t)** (page 6) confirme évidemment l'égalité **sa(t) = sb(t) = s(t)**.

Le tableur Excel nous permet également de tracer le diagramme de constellation **q(t) = f[i(t)]** :

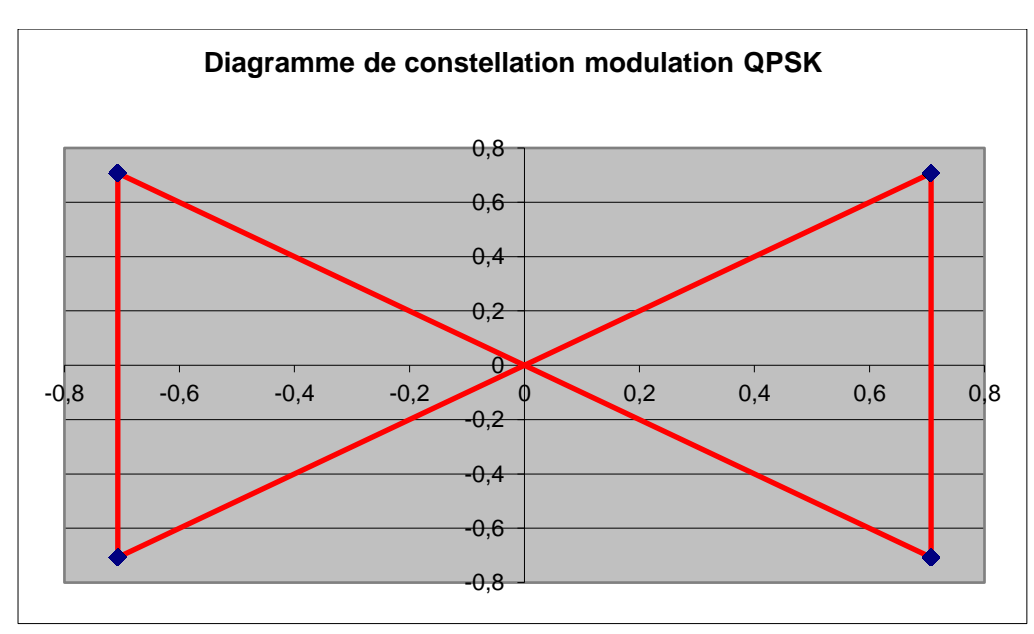

**Chapitre 2a – Correction des exercices sur les modulations numériques**

## Utilisation du logiciel IQCreator.

Le logiciel nous donne directement le tracé du diagramme de constellation.

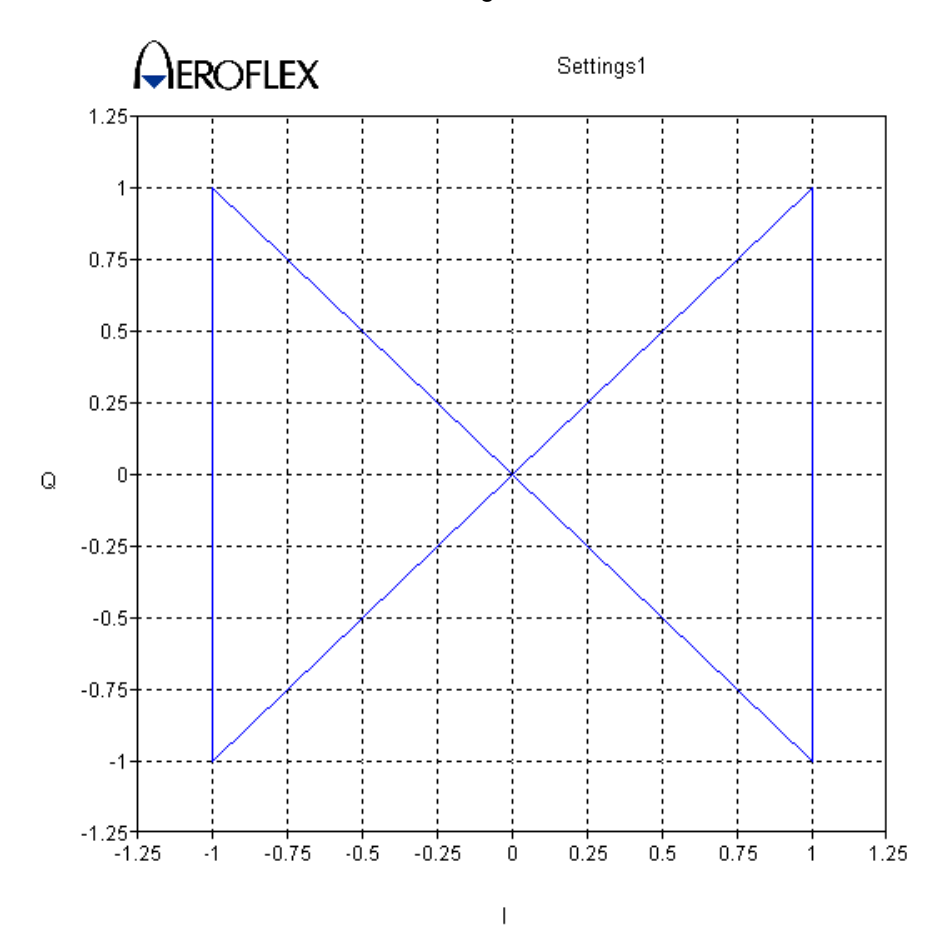

## **Modulation 16QAM**

Analyse du cahier des charges.

Nous obtenons, pour une vitesse de modulation de **1 Msymboles/s**, une vitesse de transmission de **4 Mbits/s**.

Les valeurs des paramètres vitesse de modulation et fréquence porteuse étant identiques à l'exemple précédent, nous obtiendrons de la même façon, 5 périodes complètes d'onde porteuse T<sub>c</sub> pendant la durée de transmission **T<sup>r</sup>** de chaque symbole.

La détermination des paramètres (Amplitude + Phase) du signal modulé **s(t)** pour chacun des 4 points de constellation peut s'effectuer à l'aide des instruments (règle graduée + équerre), ou bien par calcul.

Privilégions cette dernière approche.

La figure proposée page suivante synthétise, pour le quadrant supérieur droit du diagramme de constellation, les 4 points de constellation A (0010), B(0011), C(0001) et D(0000) :

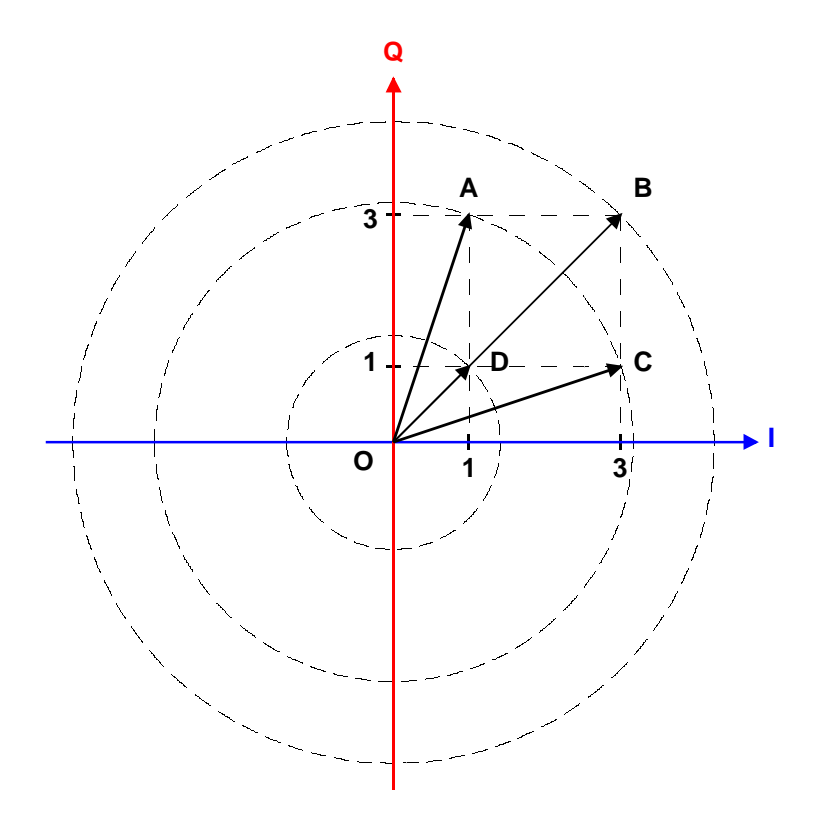

On obtient par simple calcul trigonométrique, les paramètres du signal modulé s(t) suivants :

- Point de constellation A : (Amplitude =  $\sqrt{10}$  V ; Phase = Arctan $(3)$ ),
- Point de constellation B : (Amplitude =  $3\sqrt{2}$  V; Phase =  $\pi/4$ ),
- Point de constellation C : (Amplitude =  $\sqrt{10}$  V ; Phase = Arctan $(1/3)$ ),
- Point de constellation D : (Amplitude =  $\sqrt{2}$  V; Phase =  $\pi/4$ ).

Le travail préparatoire est terminé, il est désormais possible de tracer :

- l'allure des signaux **i(t)**, **q(t)** et **s(t)** à main levée,
- les signaux **i(t)**, **q(t)**, **sa(t)** et **sb(t)** à l'aide d'Excel (page 7),
- le diagramme de constellation **q(t) = f[i(t)]** à l'aide d'Excel,
- le diagramme de constellation **q(t) = f[i(t)]** à l'aide d'IQCreator (page 5).

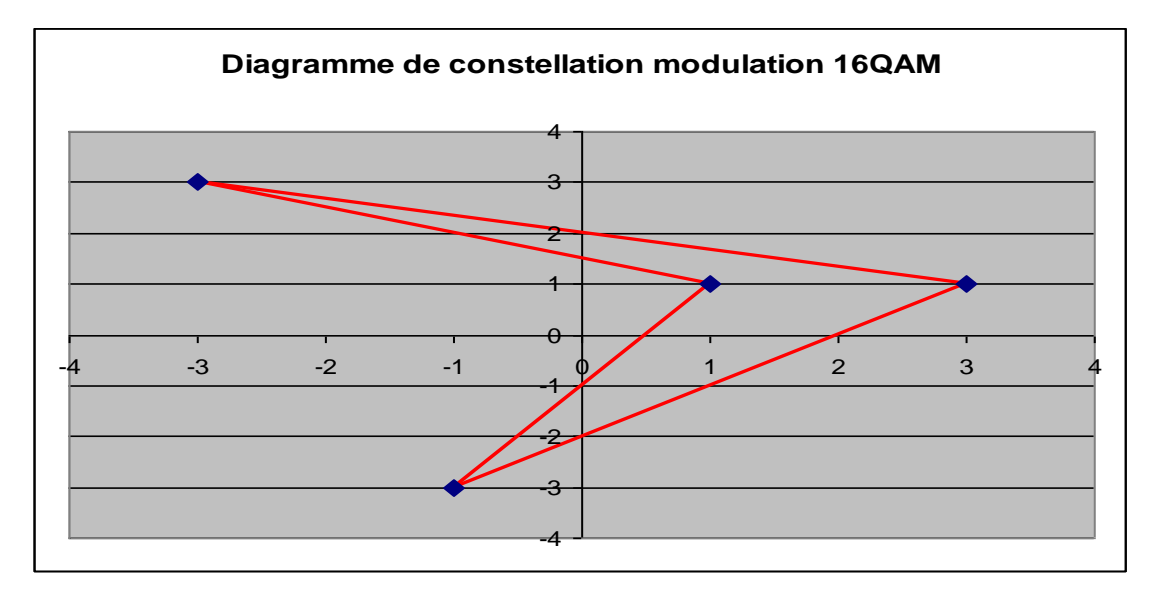

**Chapitre 2a – Correction des exercices sur les modulations numériques**

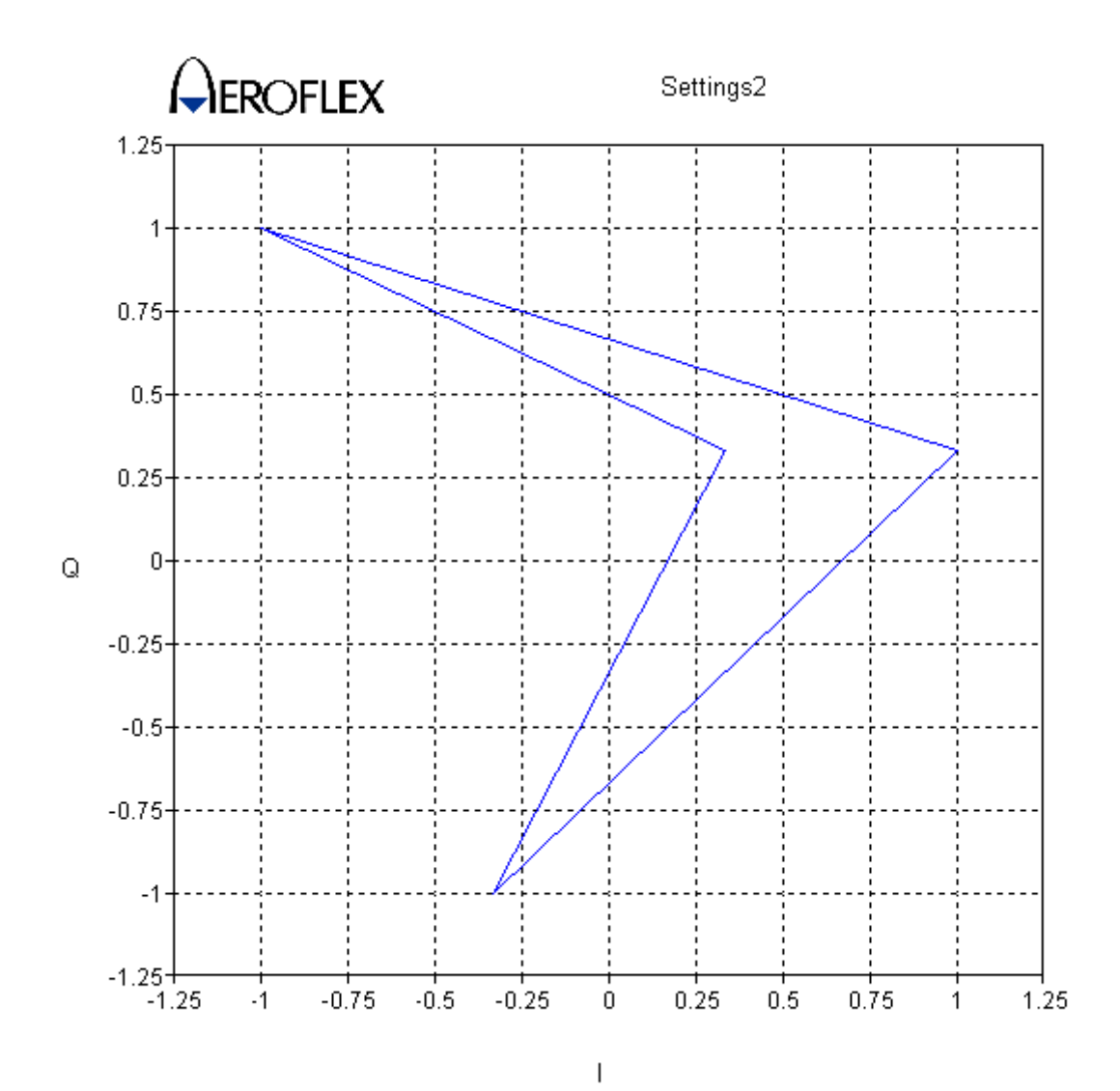

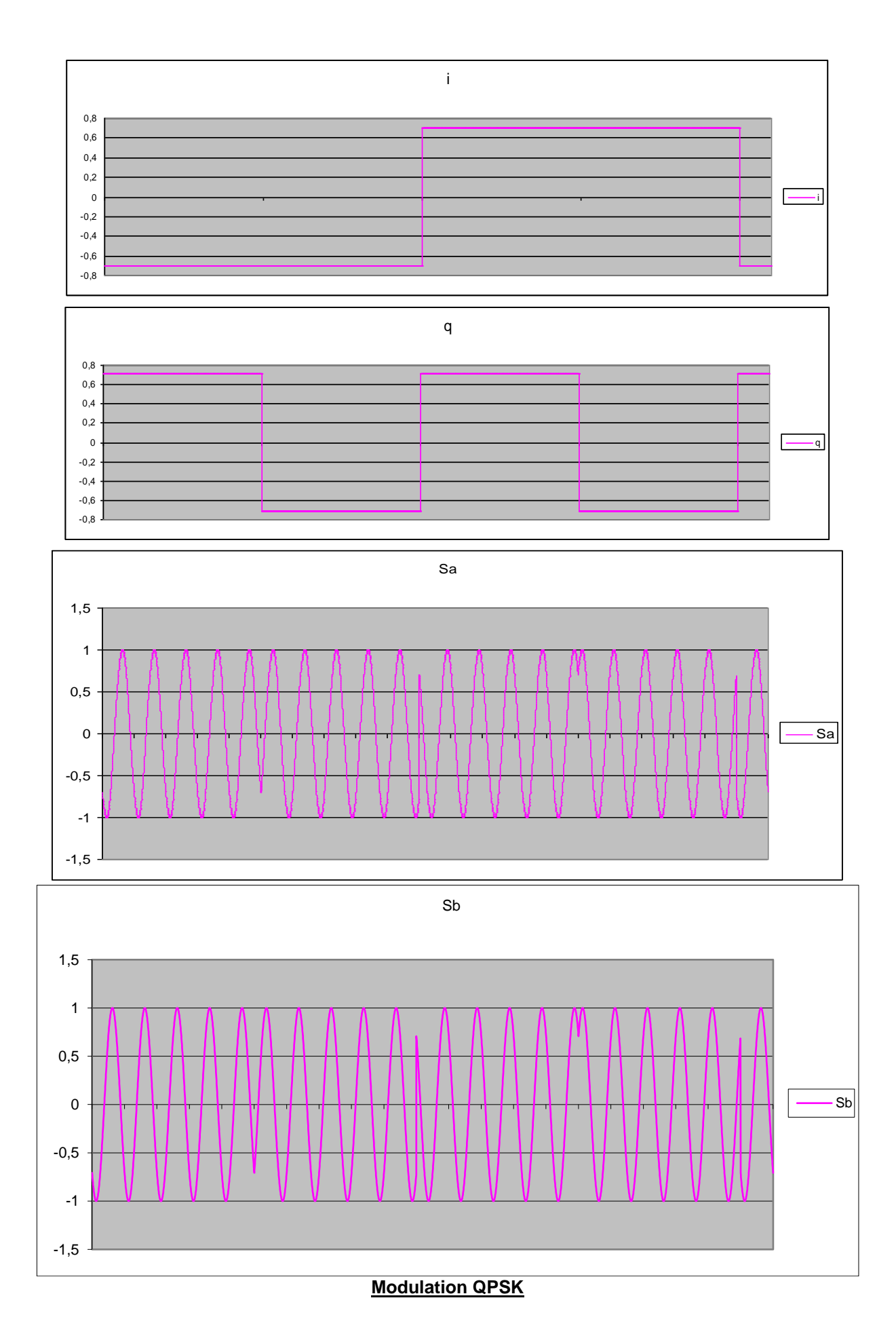

**Chapitre 2a – Correction des exercices sur les modulations numériques**

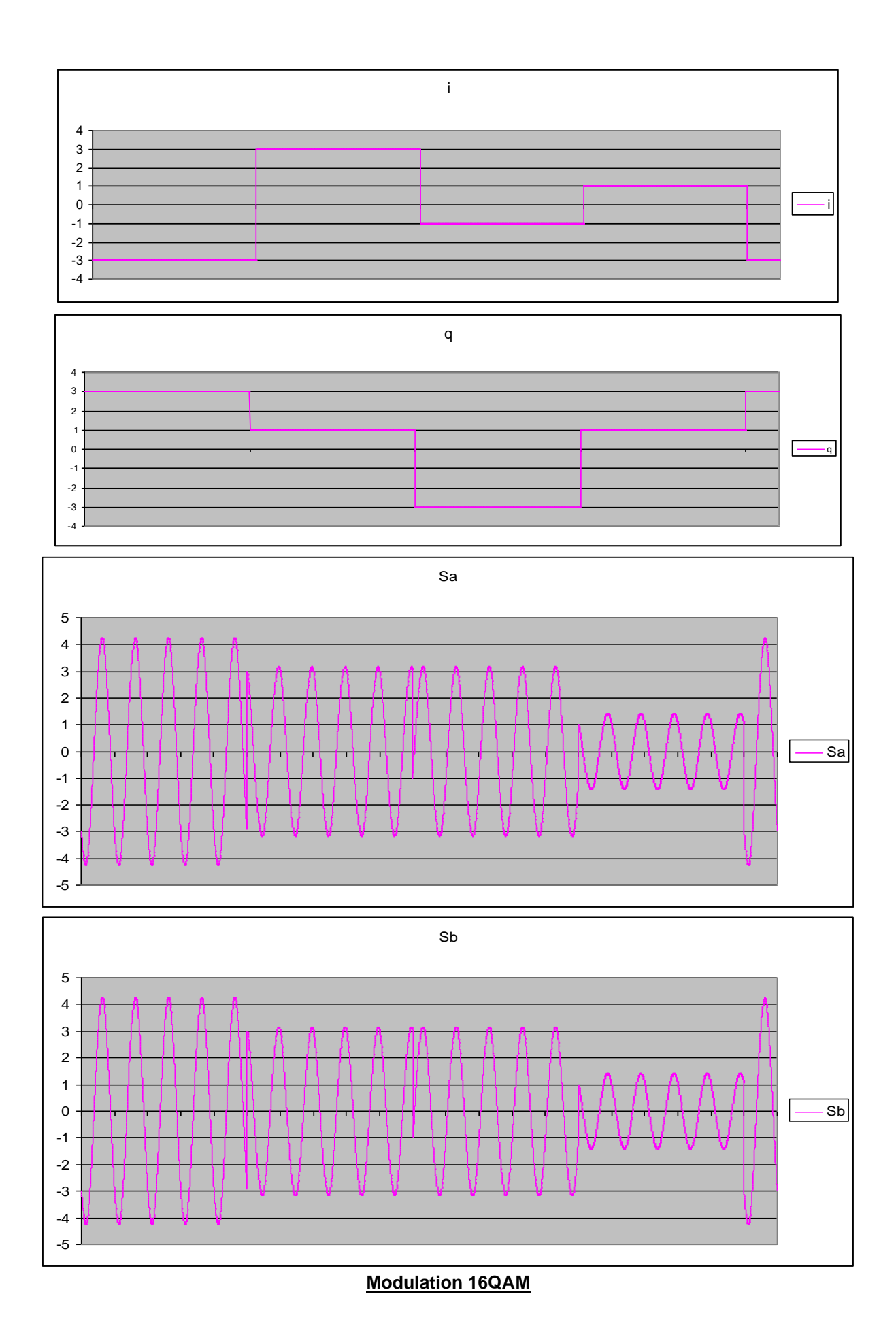

**Chapitre 2a – Correction des exercices sur les modulations numériques**